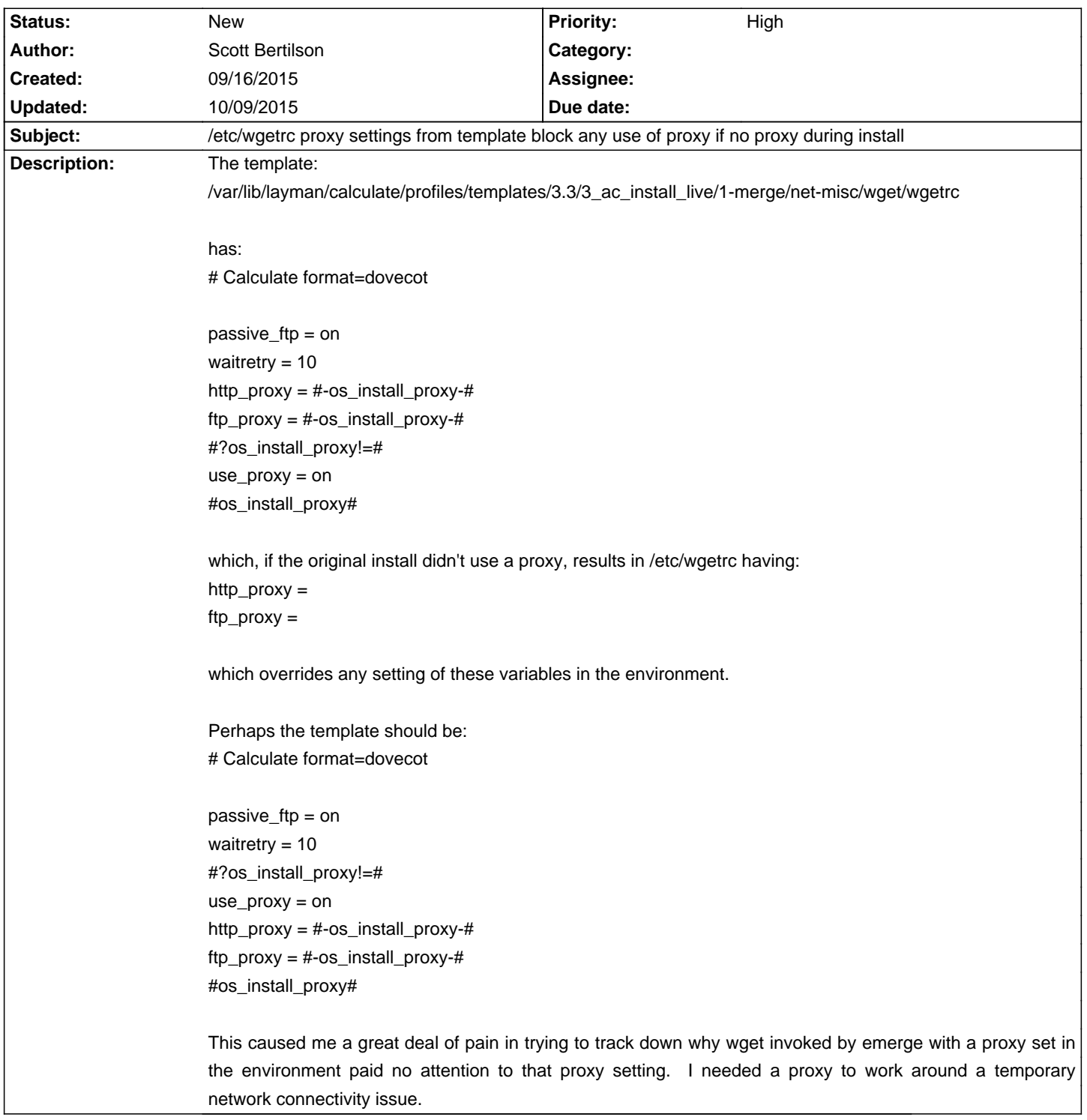

## Calculate Linux - Bug # 805: /etc/wgetrc proxy settings from template block any use of proxy if no proxy dur

## **History**

**10/09/2015 11:59 pm - Scott Bertilson**

This seemed pretty straightforward to me. Is there some good reason why the override behavior needs to be forced?